## **Adobe Photoshop CS6 License Key CRACK x32/64 2022**

Adobe Illustrator is one of the most popular programs that is used to create professional-looking advertisements for magazines and newspapers. It is not only popular but also easy to use. When installing Adobe Illustrator, you first need to download the software from the Adobe website. It is important that you download the latest version of the software since the more recent versions may be more powerful. Once the download is complete, you need to extract the file from the.zip extension to a folder. This will create a folder that you can access on your computer. Next, extract the files from the.sitp extension to the same folder. You need to do this before you can install Adobe Illustrator. After this, you need to launch the installation file, which is located in the folder with the files. Once the installation is complete, you can start using Adobe Illustrator. To ensure that you have the most recent and updated version of the software, you need to visit the Adobe website and download a crack for the version you want to use.

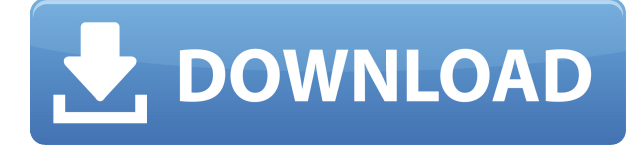

With the typical transition from using the Mac to Windows to the iPhone and iPad, you need to be able to unlock your Mac and use it like you've always used it. This is made annoying with the new encryption that Apple uses to keep you from moving from Mac to Mac, to iPhone and to iPad, and back again. But there is getting around this. This is an interesting idea, but it's not really updated nor improved on the same technology that was initially used. Autodesk has both package and component design upload to authorized partner sites.

The core idea is really how you use technology in your business. You're not just buying a solution, but you also need to understand how to use it. So, I'm going to make this one a hands-on informational shooting and the rest of the software summary, because that's what I want you to take away from the information If you're looking at a particularly large amount of image data, your first thought might be to hug the data to your chest and start to squee. Actually, you might want to forget that old-school idea, because the raw file itself is stored within a bunch of monkeys. Cry, cry not, for the 21st Century version of the raw file is coming to the Mac. These two Adobe apps for the Apple Pencil really shine, however. They just seem like they were made with the Apple Pencil in mind. In general, I was much happier using the iPad Pro as a painting device rather than a Photoshop app. It was very interesting to switch to/from Photoshop Sketch/Fixer, as well as the other Adobe tablet software, when I wanted to switch back to my computer for a more traditional Photoshop workflow.

## **Adobe Photoshop CS6 Download Product Key Full Product Key Full PC/Windows x32/64 {{ last releAse }} 2023**

Backgrounds - The Backgrounds panel lets you crop the edges of your images. You can also define a threshold value to create transitions from one color to another. This helps dramatically improve the appearance of your photos. **What it Does:** The Clone Stamp tool enables you to merge similar pixels into one area to achieve perfect blends. It's best used for blending colors or filling in holes in your image. **What it Does:** The Paths panel, commonly called the Paths, enables you to combine layers or shapes into a single object. Paths are useful for drawing multi-colored lines, frames, and logos. **What It Does:** The Pen tool is a tool that lets you highlight an area on an image or video with a line or shape. This tool can be used to create masking, animation, and path generation.

## **How Does Photoshop Work?**

The process of using Photoshop is broken down into layers, which means the program will adhere to certain rules when working within one layer. **What It Does:** The Magic Wand tool enables you to quickly define areas in an image. Once defined, you can then paint over the selection or change the selection at will to create a variety of effects. **What It Does:** The Adjustments tool allows you to make adjustments to the color in your images. This is a great way to improve the look of your artwork. It includes presets that are pre-defined, such as Levels and Curves. 933d7f57e6

## **Adobe Photoshop CS6 With Serial Key WIN & MAC 2022**

Adobe Photoshop Elements 9.0 Deep Dive is a comprehensive guide to the Photoshop Elements 9 software package for budding and seasoned digital photographers. Starting with an exploration of the interface and tools, you'll dive into the depth of the software. You'll learn how to use all the tools, including the powerful new tools that have been added to the software. Photoshop is one of the most popular graphic editing software used by both amateur and professional artists. It comes with the advanced features that are useful in image and graphics editing. You can use it to create collage images, to crop, edit, and enhance the photos. Photoshop is used by both photographers and graphic artists. With a little bit of practice and patience, you can learn most if not all of the features of Photoshop, but the best and easiest way to learn Photoshop is to install Photoshop on your PC/laptop and take some training. More than ever, designers are using the software to create prints and shortrun printing jobs, as well as more complex digital promotions. The most popular Photoshop feature is the Layers set that allows you to stack content such as text, images or lines to add to a document. Layers are great for setting up and customizing projects, and the Lasso tool has become a staple of design work. In this book, you will learn how to use some of Photoshop's most powerful tools and features, such as the Pen, Shape Layers, Gradients and more to get started. You will also learn how to create and edit 3D models. This book will help you get the most out of your Photoshop software.

adobe photoshop premiere pro cs6 free download full version adobe photoshop cs6 free download full version for macbook pro how to download photoshop cs6 for free full version windows 7 in hindi download photoshop cs6 full version free vector free download for photoshop task game 2016 adobe photoshop cs6 full version 2017 free download download photoshop cs6 portable full version bagas31 download photoshop cs6 full version bagas31 adobe photoshop cs6 full version download blogspot free download photoshop cs6 full version for windows 7 32 bit

Faces – Adobe Photoshop lets you virtually "change" the moods of faces using the Mosaic panel. You can add different layers for eyes, a nose, and a mouth; and then blend, darken, and adjust the shapes. Want to add facial expressions to a smiley face? No problem - just do it! Adobe Animate CC is designed to help students learn how to create simple animations. It has lots of tools and a simple interface to create visually appealing animations for younger audiences. While most designers will use the standard version of Photoshop to do their work, Animate CC is targeted at students and those who want interactive animations. As amazing and magical as the new Crop tool is, one of the most commonly used features for creative work especially from designers is the ability to resize content. The new Crop tool in Photoshop CC helps you resize content such as photos, other graphics and video, in a drag and drop. At first, you will be guided by placing yellow handles, but once you see the results and you know how to drag, the rest is in your hands. One of the most common ways that people use Photoshop to create designs is to add a must-have, user-friendly icon to their website. It helps your clients and prospects understand what your company does and what quality you provide. With the new icon tool, you can easily add your icon to your website using an eyecatching look or a more accurate silhouette. It allows you to create some amazing highlights and shadows by assigning the icon in different colours.

Each new version of Photoshop offers users with some new features and improvements. With the latest version of Photoshop, users can copy paste between layers and location, use the shortcut to recreate selection layers, and use 3D Layers. This latest version of the software has improved its speed and performance. It opens layers faster than its previous editions and the speed of exporting files has also increased. It has some other features as well, and users can easily improve its image and graphics using the software Adobe Photoshop is one of the most widely used graphics editing software used in the graphic designing industry. It is a big-faced computer program and includes many features. In this article, we have shared the best features of Adobe Photoshop CS6 that is the latest version of Adobe Photoshop. You can also visit the best training videos for Photoshop CS6, and other videos to convert you can watch online making the life of designers easy. 6. Multiple Layers: Photoshop allows you to work across multiple layers. This makes it easy for users to create and edit their images and designs in an easier manner without losing any of the original content. 4. Smart Objects: Smart Objects enhances the use of layers for images that are based on the video editing software. You can use them to blend, move, or change the position and rotation from their mattes. 3. New Filter Effects: The Photoshop team has introduced some new filter effects in the latest version of Photoshop. You can use a lens blur effect and a new feather blur that have enhanced the images.

<https://magic.ly/0glicimabmu/HACK-SketchUp-Pro-2018-20.8.2568-Crack-LINK> [https://new.c.mi.com/my/post/469206/Fallout4WastelandWorkshopDLCInclBetaUpdatev15147\\_R](https://new.c.mi.com/my/post/469206/Fallout4WastelandWorkshopDLCInclBetaUpdatev15147_R) [https://new.c.mi.com/my/post/469196/FULL\\_Sro\\_Parmak\\_Bot\\_Indirl\\_\\_BEST](https://new.c.mi.com/my/post/469196/FULL_Sro_Parmak_Bot_Indirl__BEST) [https://new.c.mi.com/ng/post/75177/Telecharger\\_Nitro\\_Pdf\\_Avec\\_Crack\\_Gratuit\\_WORK](https://new.c.mi.com/ng/post/75177/Telecharger_Nitro_Pdf_Avec_Crack_Gratuit_WORK) [https://new.c.mi.com/ng/post/75141/Resident\\_Evil\\_4\\_PC\\_HD\\_Hi-Res\\_Movie\\_CutScenes\\_Turbo](https://new.c.mi.com/ng/post/75141/Resident_Evil_4_PC_HD_Hi-Res_Movie_CutScenes_Turbo)

"Layers" are fundamental to Photoshop, but many users would never reach for the brushes, gradients, and other tools associated with them. The idea is to create some of the more specialized tools and layer them out of the way, but that might not be what's best for your project. A new Photoshop Elements creation set of pixel art brushes is available on Envato Elements right now, made to mimic the look of professional pixel art. The set is free to download and has 185+ brushes for various pixel art styles. One of the most significant parts of a compositing workflow is the ability to keep track of by-products that are created along the way. Photoshop Elements/Ps CS3 users had access to a "History Panel" to handle this kind of thing. Photoshop CC 2019 will introduce the "History Panel" to provide users with a way to easily keep track of and manage the history of their work. Some of the most intuitive features in Photoshop are the vector tools and the ability to work with layers. The option to add a motion path to the image is also a great way of achieving satisfying results. When in Photoshop, all of the settings and customizations of an image are easily accessible, attributed, and well defined. Overall, the potential of Photoshop is almost limitless, and this flexibility keeps designers inspired, lead open to innovation, and lead to making the most of the best available techniques. **Adobe Photoshop –** Adobe Photoshop is the manufacturer of the world's second most used creatives, which creates advanced image corrections, editing, and composites. This software can be used both for novice and advanced users.

<https://instafede.com/wp-content/uploads/2022/12/fowfurn.pdf> [https://molenbeekshopping.be/wp-content/uploads/2022/12/Photoshop-70-Filehippo-Download-Latest](https://molenbeekshopping.be/wp-content/uploads/2022/12/Photoshop-70-Filehippo-Download-Latest-Topics-BETTER.pdf) [-Topics-BETTER.pdf](https://molenbeekshopping.be/wp-content/uploads/2022/12/Photoshop-70-Filehippo-Download-Latest-Topics-BETTER.pdf) <https://marketmyride.com/download-camera-raw-photoshop-2021-exclusive/> <https://vereskriszta.com/> <https://brandyallen.com/wp-content/uploads/2022/12/mirchas.pdf>

[https://turn-key.consulting/wp-content/uploads/2022/12/Photoshop\\_2022\\_Version\\_232\\_\\_With\\_Serial\\_](https://turn-key.consulting/wp-content/uploads/2022/12/Photoshop_2022_Version_232__With_Serial_Key_Activation_Code_.pdf) [Key\\_Activation\\_Code\\_.pdf](https://turn-key.consulting/wp-content/uploads/2022/12/Photoshop_2022_Version_232__With_Serial_Key_Activation_Code_.pdf)

[https://womss.com/wp-content/uploads/2022/12/Download\\_free\\_Adobe\\_Photoshop\\_2021\\_Version\\_224](https://womss.com/wp-content/uploads/2022/12/Download_free_Adobe_Photoshop_2021_Version_2243_Product_Key_.pdf) [3\\_Product\\_Key\\_.pdf](https://womss.com/wp-content/uploads/2022/12/Download_free_Adobe_Photoshop_2021_Version_2243_Product_Key_.pdf)

[https://fahow.org/wp-content/uploads/2022/12/Photoshop-2021-Version-222-Torrent-With-Full-Keyge](https://fahow.org/wp-content/uploads/2022/12/Photoshop-2021-Version-222-Torrent-With-Full-Keygen-New-2022.pdf) [n-New-2022.pdf](https://fahow.org/wp-content/uploads/2022/12/Photoshop-2021-Version-222-Torrent-With-Full-Keygen-New-2022.pdf)

<http://www.caribbeanequipmenttraders.com/wp-content/uploads/2022/12/prikars.pdf> <https://mentorus.pl/wp-content/uploads/2022/12/expdean.pdf>

In this new Photoshop, the software uses smarts to discover the true colors of your photos. You can use all the available tools to remove unwanted items from an image, or refine an image with new exposure or color corrections to turn it into something more desirable. The software also offers image-editing tools to produce unique data from images, and the conditional programming tools to speed up your workflow. One of the good new features in Photoshop CC is the ability to create separate paths and actions that do not obliterate what's already done. In this application, object coordination is an important tool. The regular tool box can display a small number of items simultaneously, making the whole system easier to use. You can organize containers individually, and they can include various other tools. The automatic options are useful for repetitive tasks. In addition to audio and video, Photoshop CC also lets you use your musical instrument. It also allows you to add and subtract layers together, in addition to adjusting colors and gradients. It is also easy to organize the files in the database. A new function in the new Photoshop is the ability to base objects on a reference file, like a logo or photo of a head. Creating a comic or drawing comic book has never been easier. Photoshop offers many other new features to make your work easier. Before you start, it is essential to organize your files. It's a necessity to provide the best results. At the same time, the new technology is also a powerful tool.